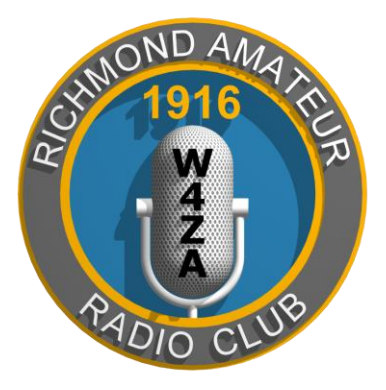

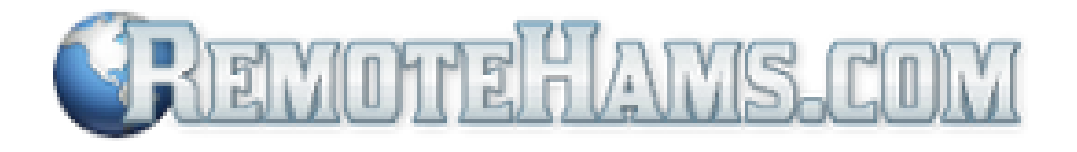

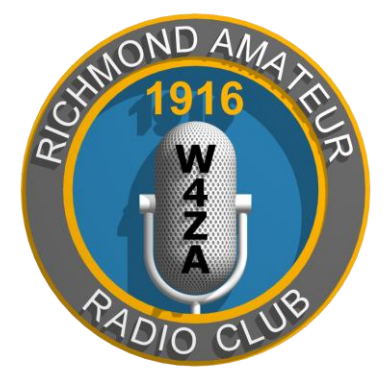

# Remotehams Remote Control Overview

RICHMOND AMATEUR RADIO CLUB

SEPTEMBER 2015

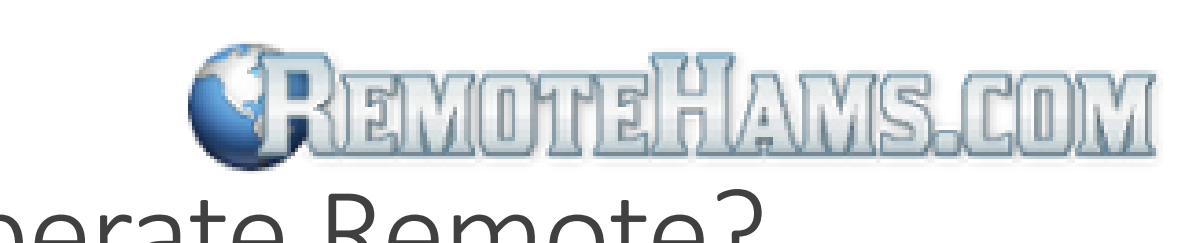

#### Why operate Remote?

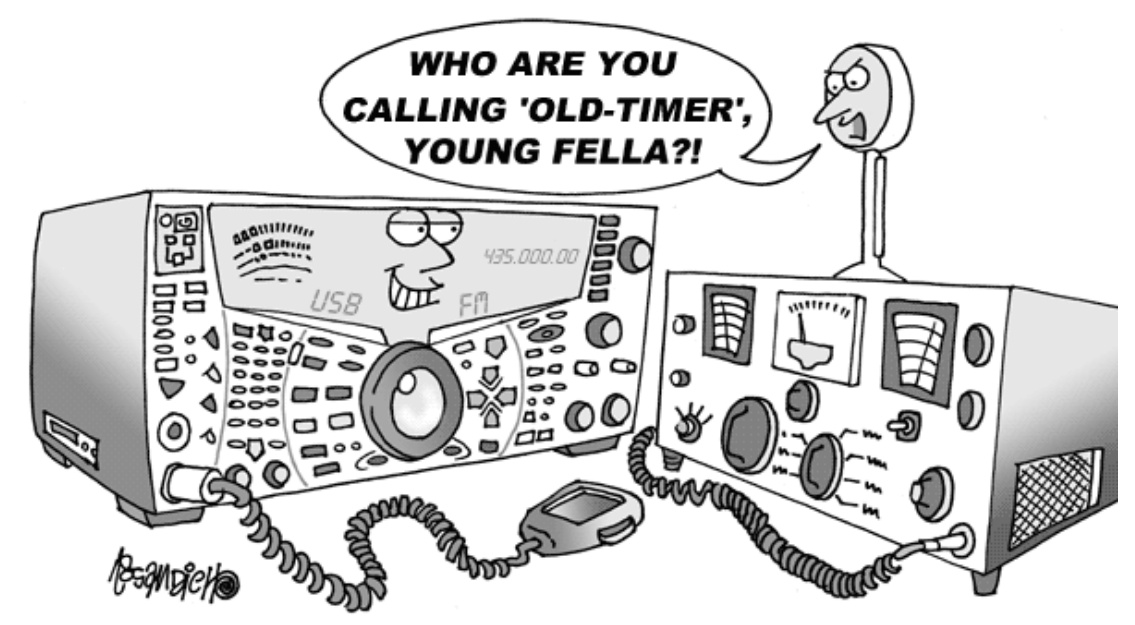

#### Some of us are getting OLDER!

Remote Ops can be used from Apartments, Assisted Living Facilities, Condos, and Family Member's home who might not like a 70' tower!

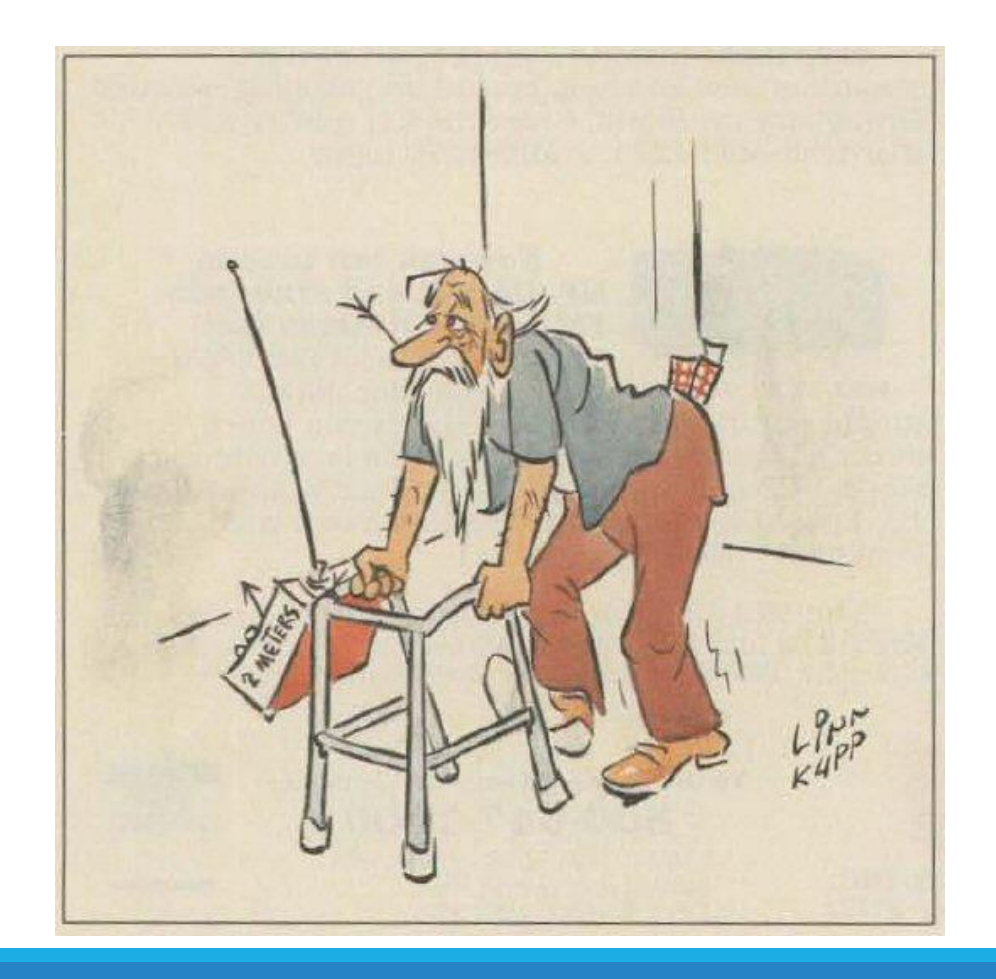

### **JREMOTEHAMS.COM** Why operate Remote?

It's fun to operate mobile – even if you DON'T own a mobile "Shack on Wheels"

You can purchase 1 really nice rig and antenna system and work it from wherever you are!

> No compromise mobile antenna systems

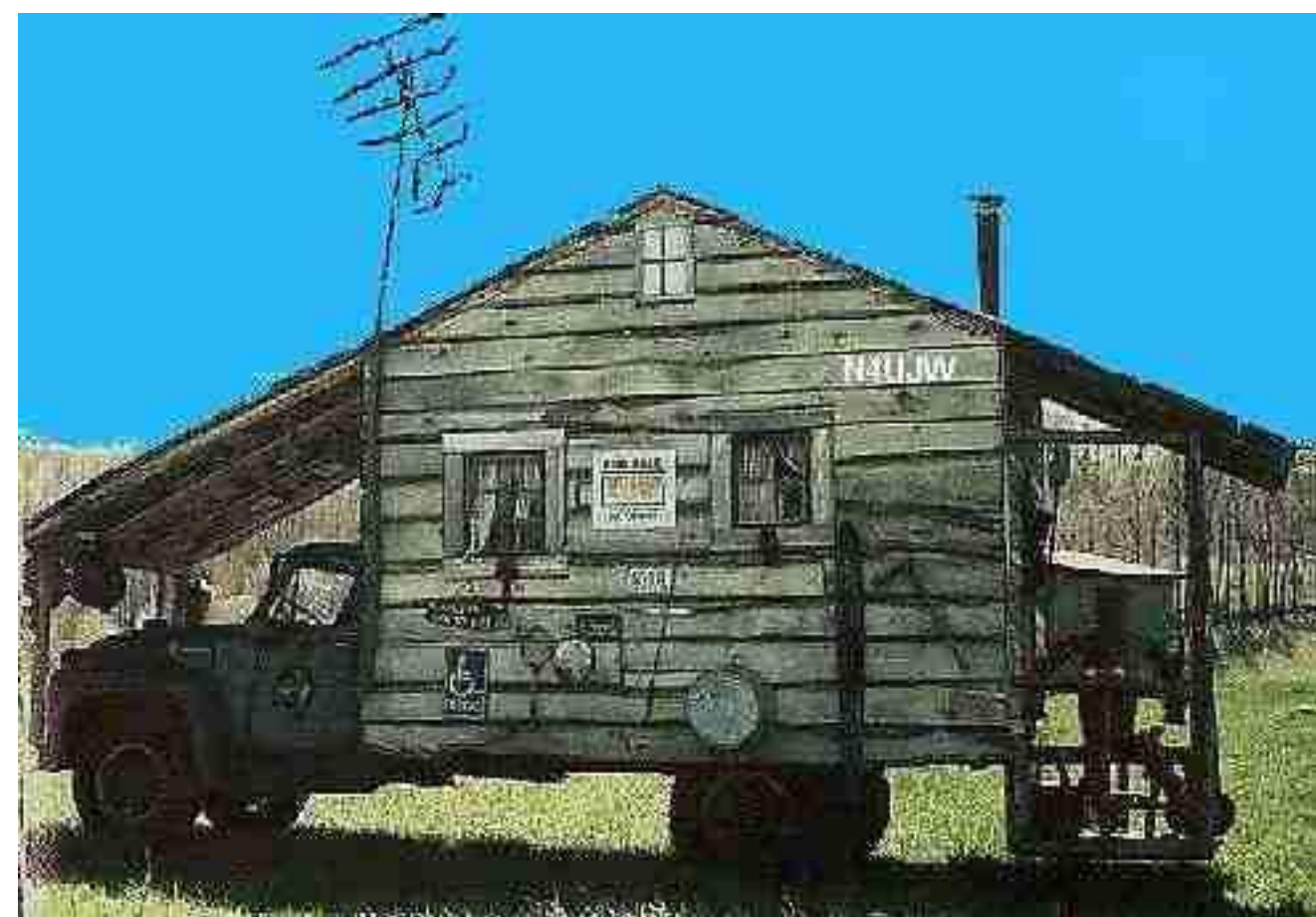

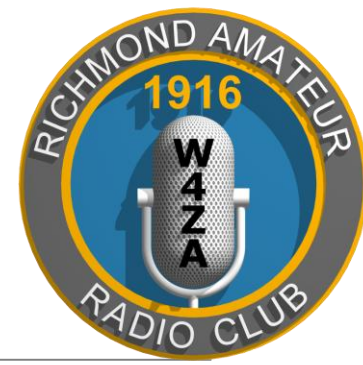

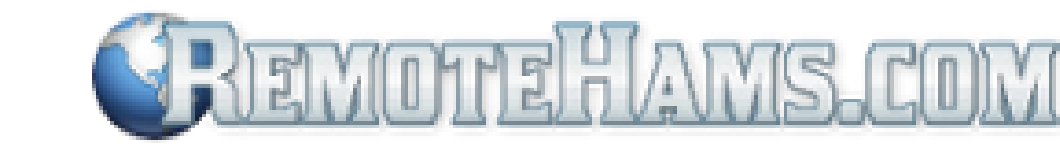

### People - Beta Testing Results

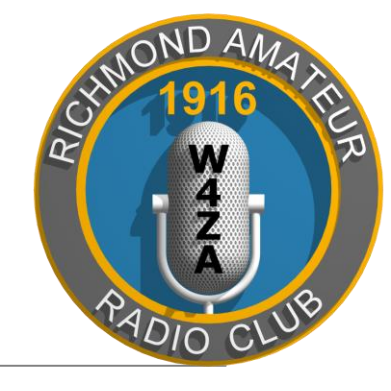

• Pro

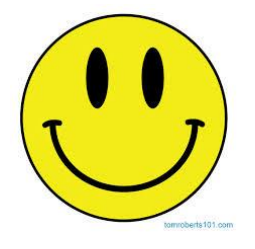

- May I please join your Radio club. I live in a building were I can't put up any antennas. I don't currently have any HF equipment at this time. I sold it when I had to move because my wife had a stroke 8 years ago. I think it is really nice that people like you do this it really helps a guy like me enjoy HF again. it has been years since I have been on HF until I found this software on the internet. Thank, You. Kurt Witt K9URT 73
- Con
	- *(Complaint)* Some guy n3vng was hijacking tour radio feom me 7/7/15 @ 1:25 pm . Miamiatc

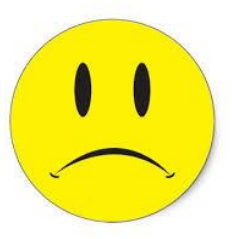

- *(Response) Michael, The testing radio is being used by Amateur Radio operators at this time. The ARRL has lots of useful information on how to become a licensed Amateur Radio operator. Once you receive your callsign, I'd be happy to add you to the club register - Jim Bates K8OI*
- *(Complaint)* uh huh I thought so. I will not use your radio anymore. your message is 5 by 5 with me.....put a radio up and dont enforce the rules of the site and show favoritism to friends that want to gang up on me because i simply asked for those to ask to tune when i am using. buhbye I have never had problems with a radio owner as I do you. Others let me tune and I am not ham certified. Miamiatc

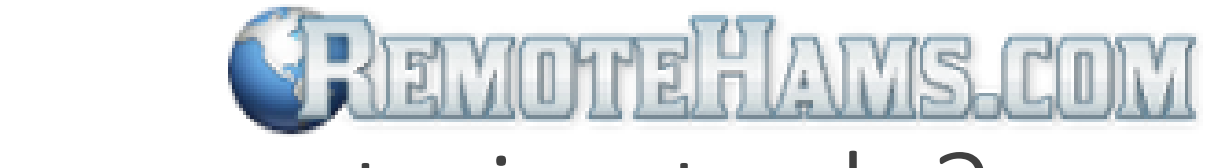

NOND.

#### What are we trying to do?

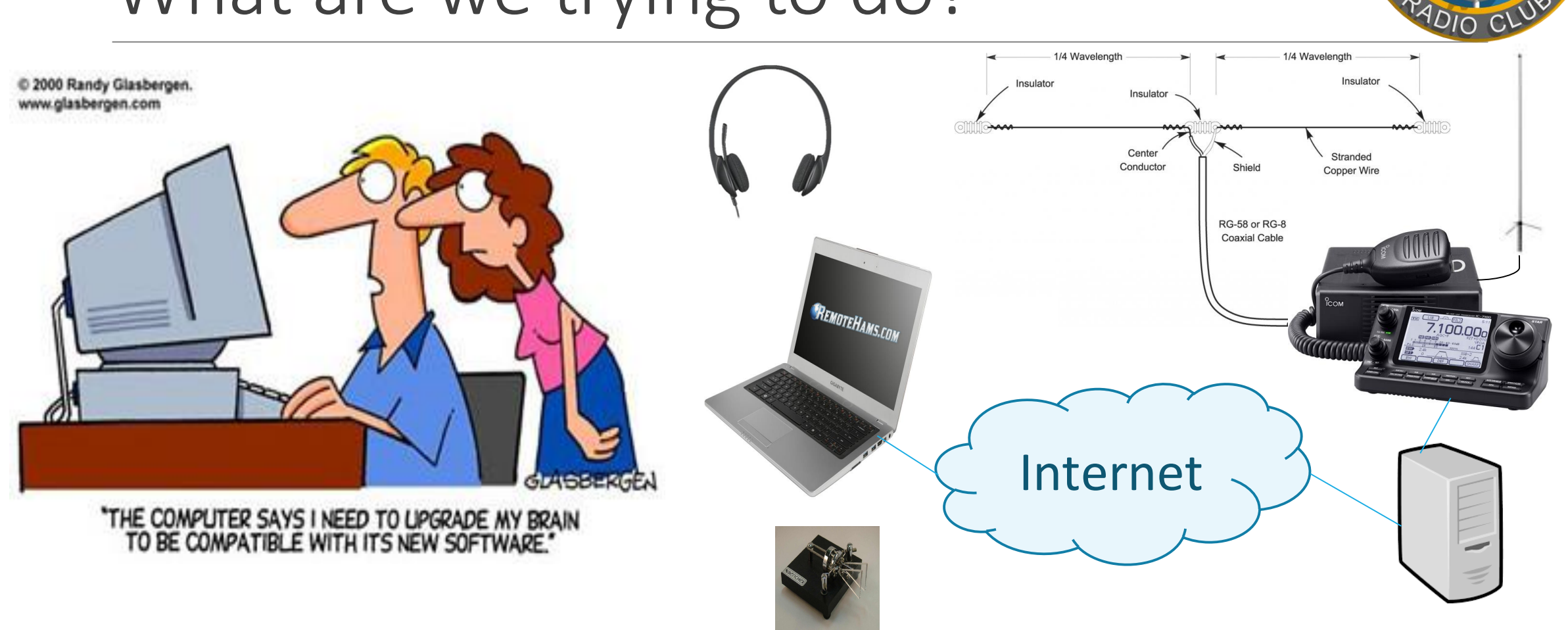

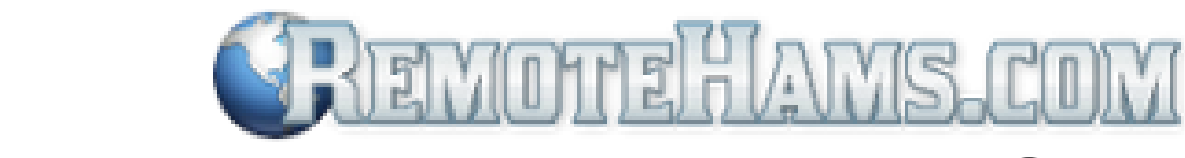

#### Demo gear & environment?

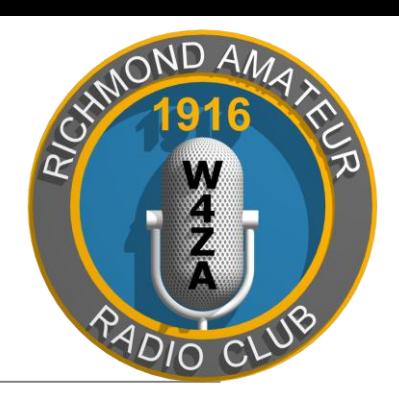

#### RemoteHams Android Client Remote Controlled Rig **REMOTEHAMS.COM Useful 3rd Party Software** • VNC Server (free) Bitvise SSH Server (free) 7.100.00 Putty (free)  $O.R.B.$ **Remote Parts List TREMOTEHAMS.COM** Remote Clients verizon FiOS • Antenna System • 40m Dipole 2m/70cm Vertical REMOTEHAMS.COM  $Rig - IC-7100$ • Laptop • USB interface • RIG Control Mic In/Line Out • Serial CW Keyer Interface RemoteHams RCForb Server RemoteHams RCForb Client • UPnP Router

(running Windows 8)

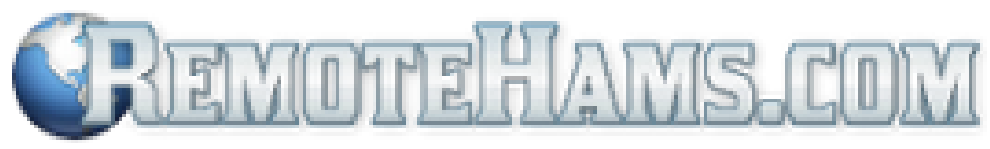

#### Network Speed

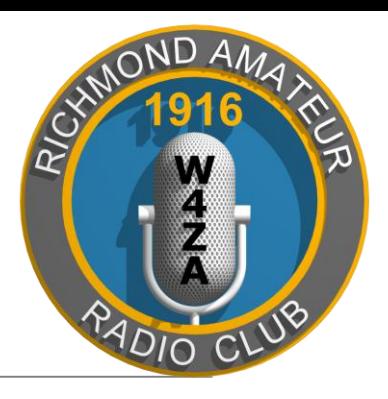

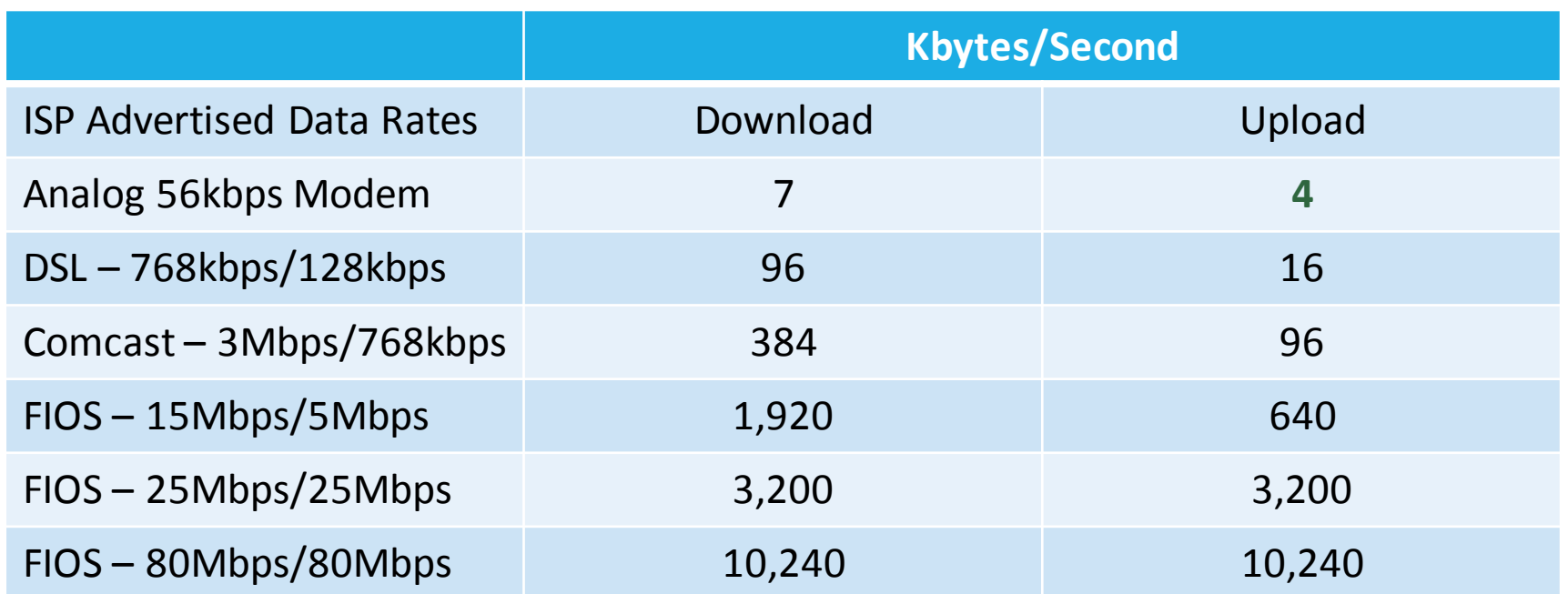

A single RemoteHams network connection uses **4 Kbytes/Second** – that's roughly equal to a 56k Modem Upload Speed!

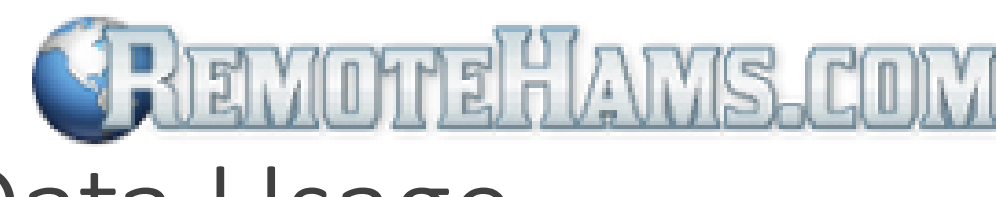

#### Network Data Usage

Here's the Calculation:

4 KBytes/Second x 60 Seconds x 60 Minutes  $= 14,400$  Kbytes/Hour OR 14 Mbytes/Hour

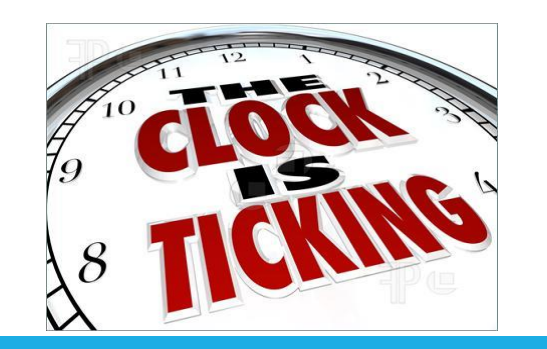

1,024 Mbytes = 1 Gigabyte of Data

1 Gigabyte of Data

= 73 Hours of Usage

All this mind numbing, number crunching means just one thing: You can TALK for a LONG time using only a LITTLE bit of DATA!

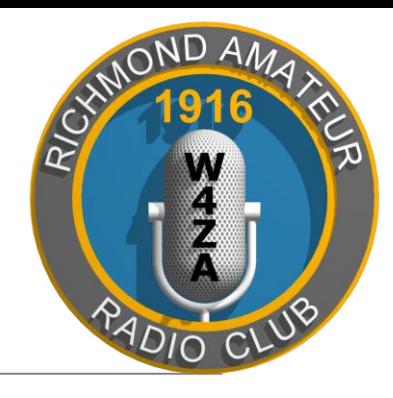

### **SREMOTEHAMS.COM** Client Option: Quick, Easy & Free

Use a Laptop with the Built-In Microphone and Speakers

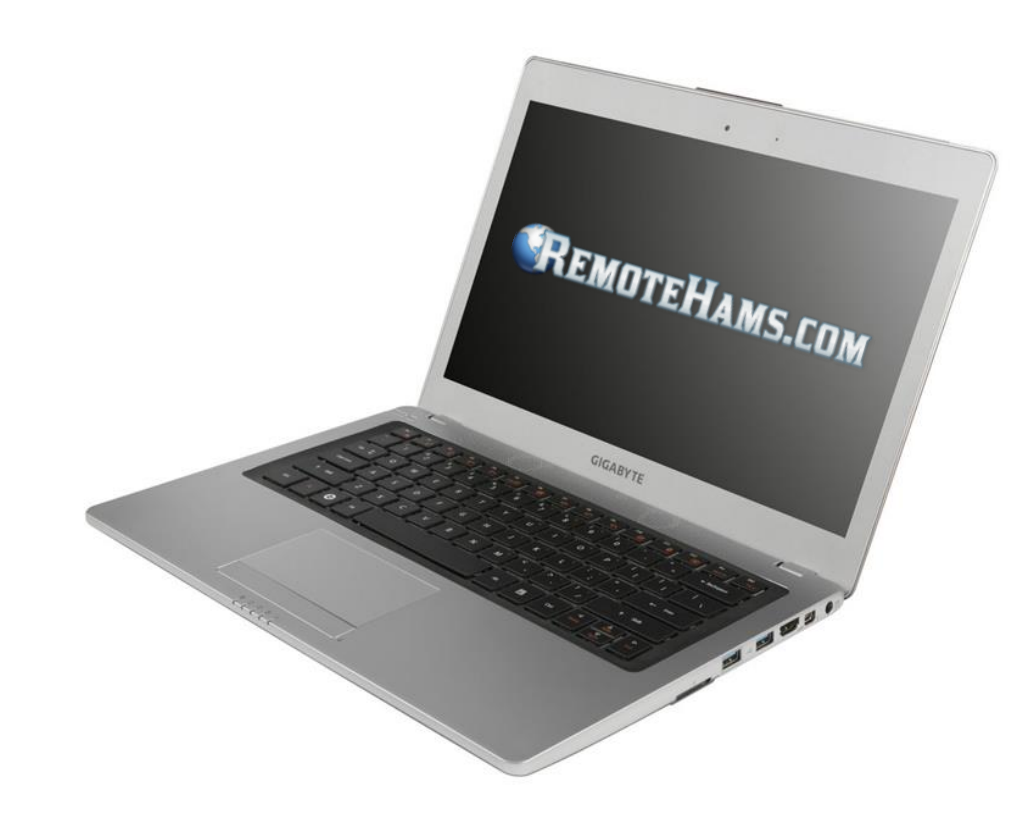

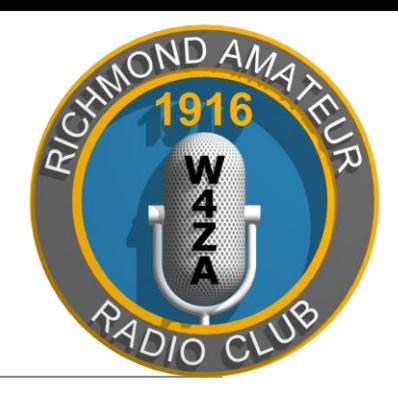

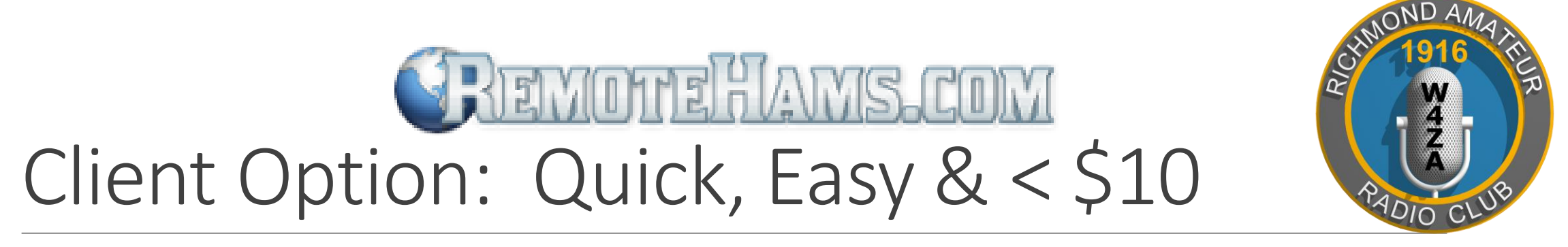

## RemoteHams Android Client \$9.99

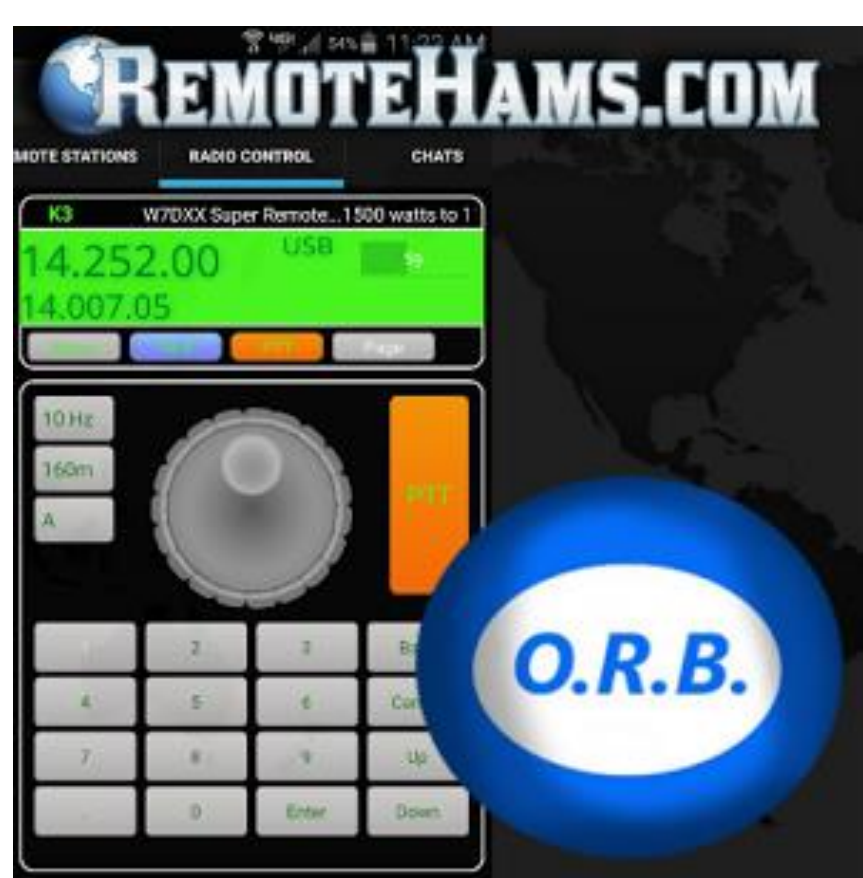

### **CREMOTEHAMS.COM** Client Option: Headsets

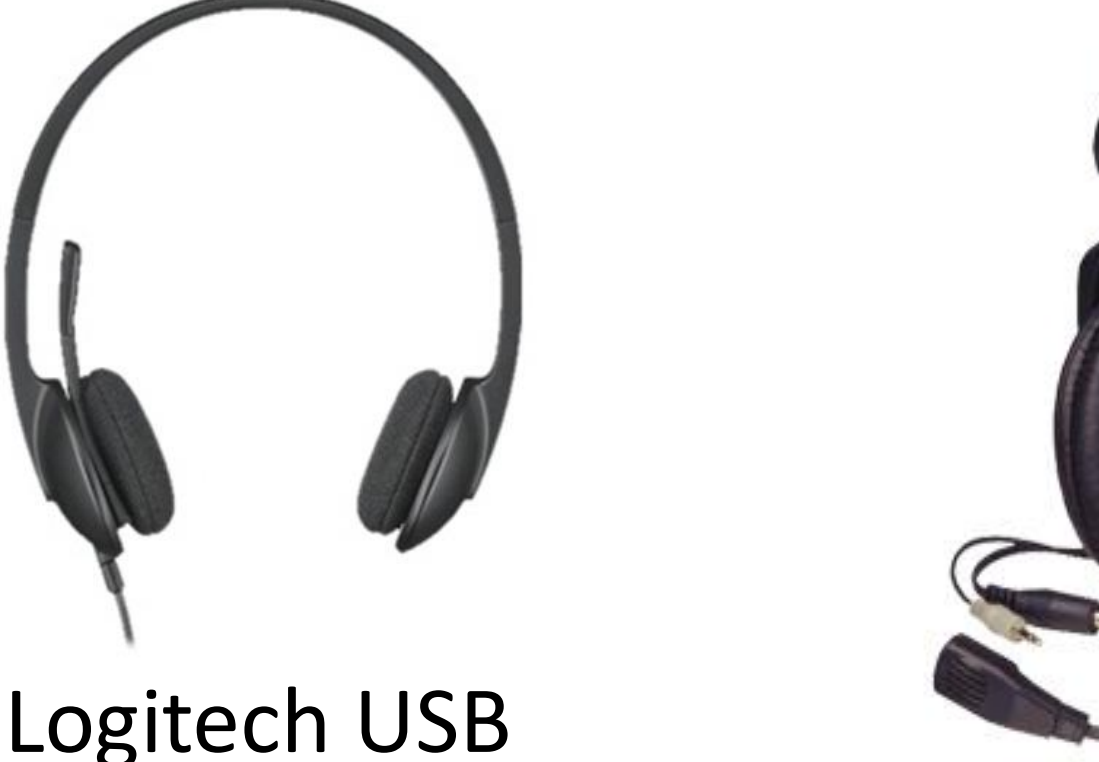

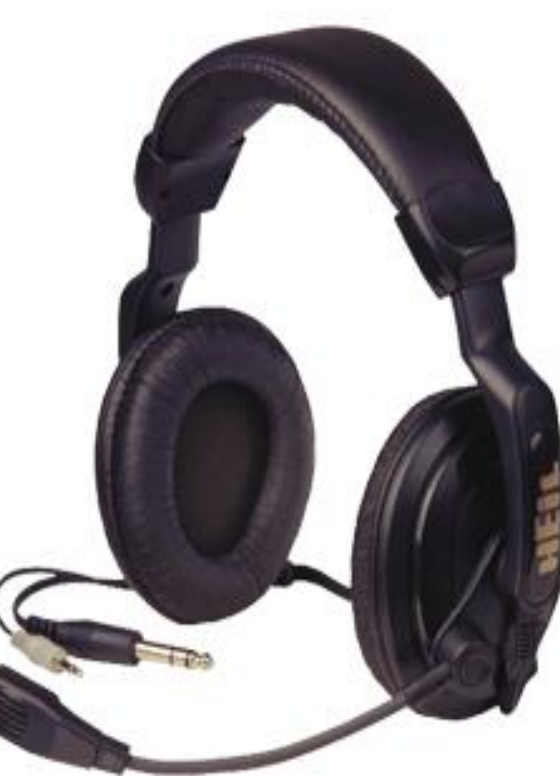

#### Heil Headset

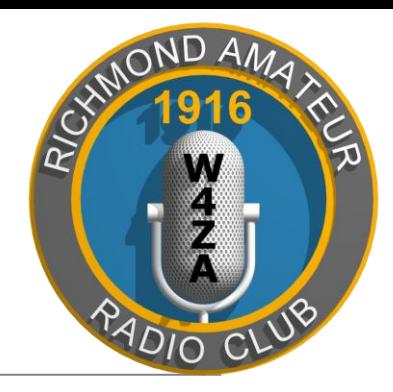

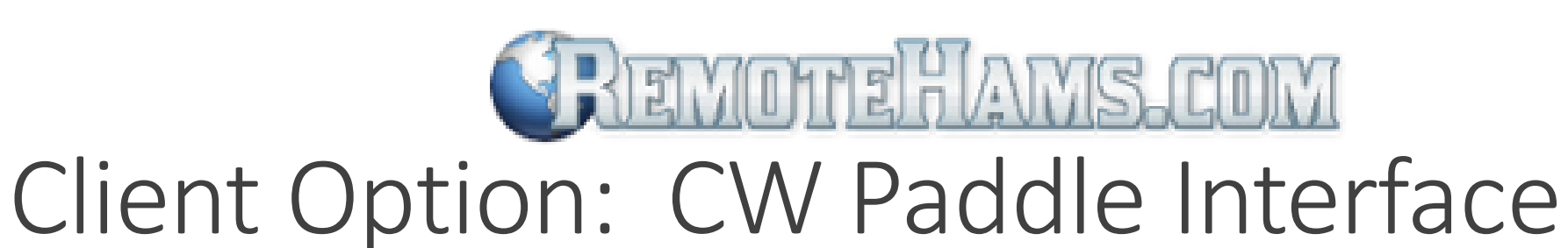

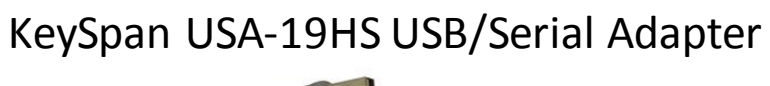

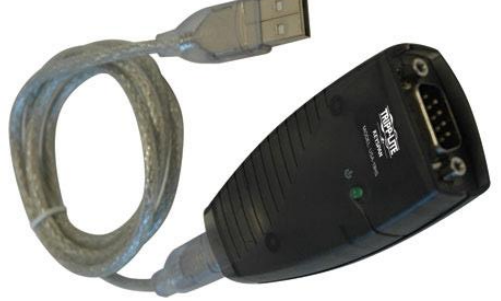

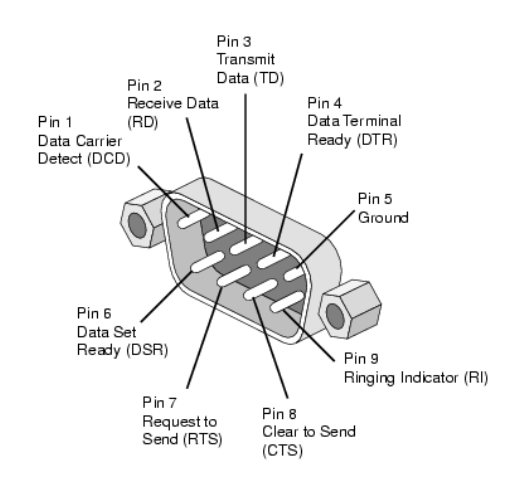

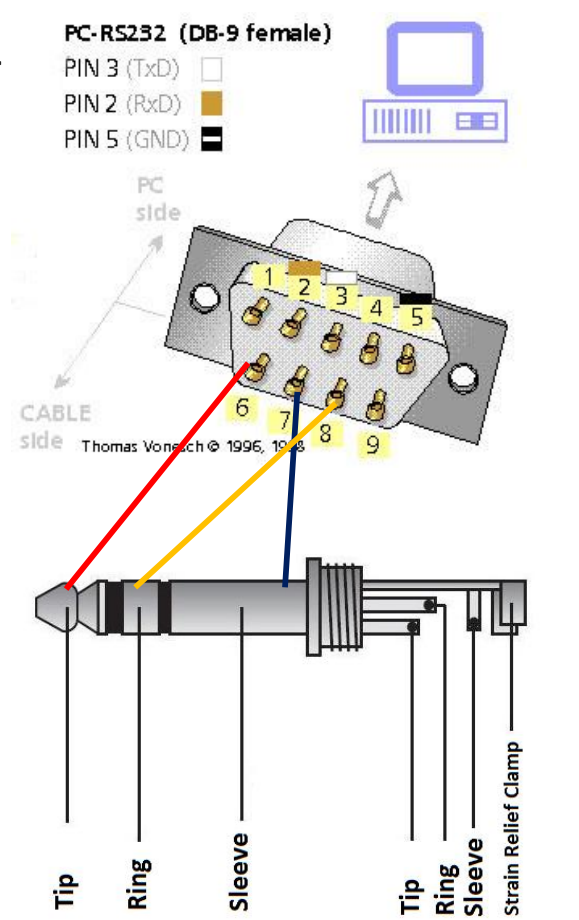

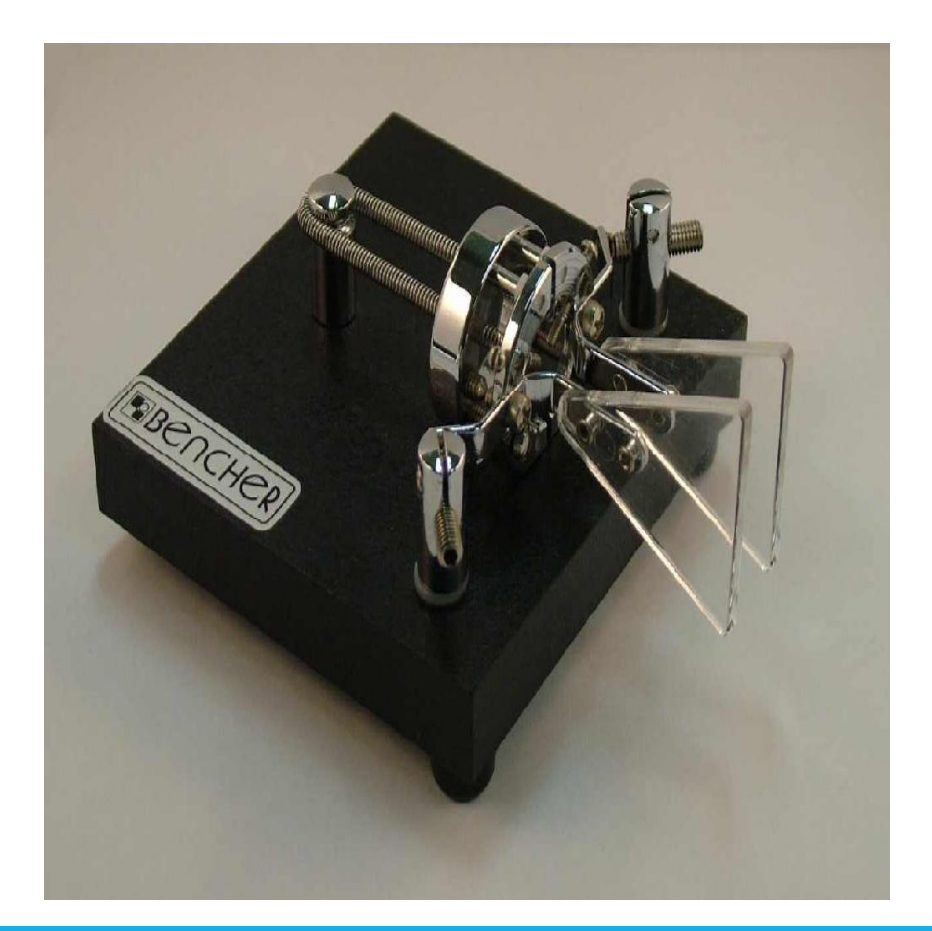

**ADIO CI** 

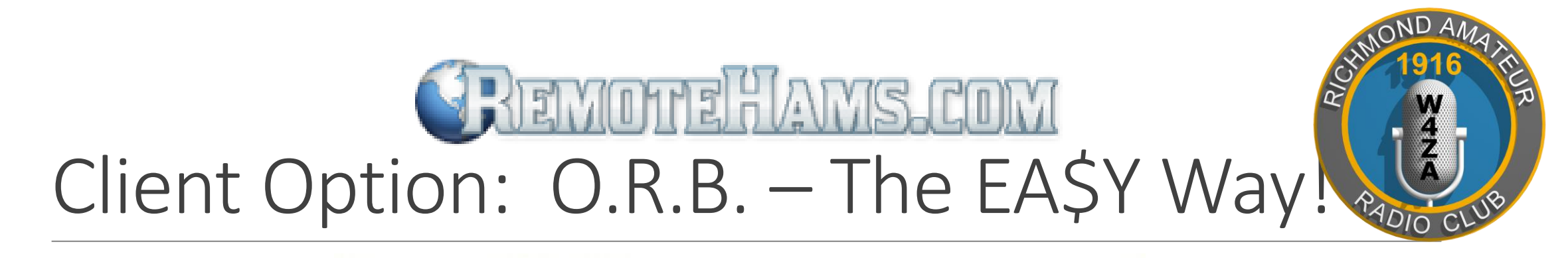

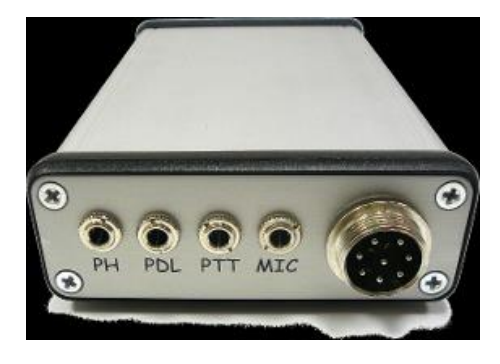

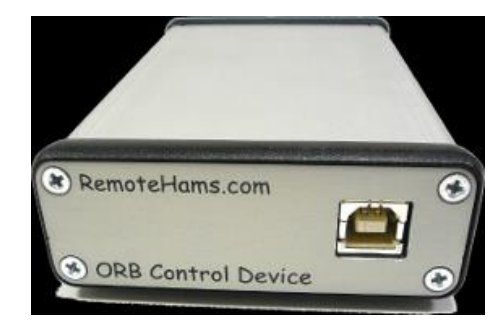

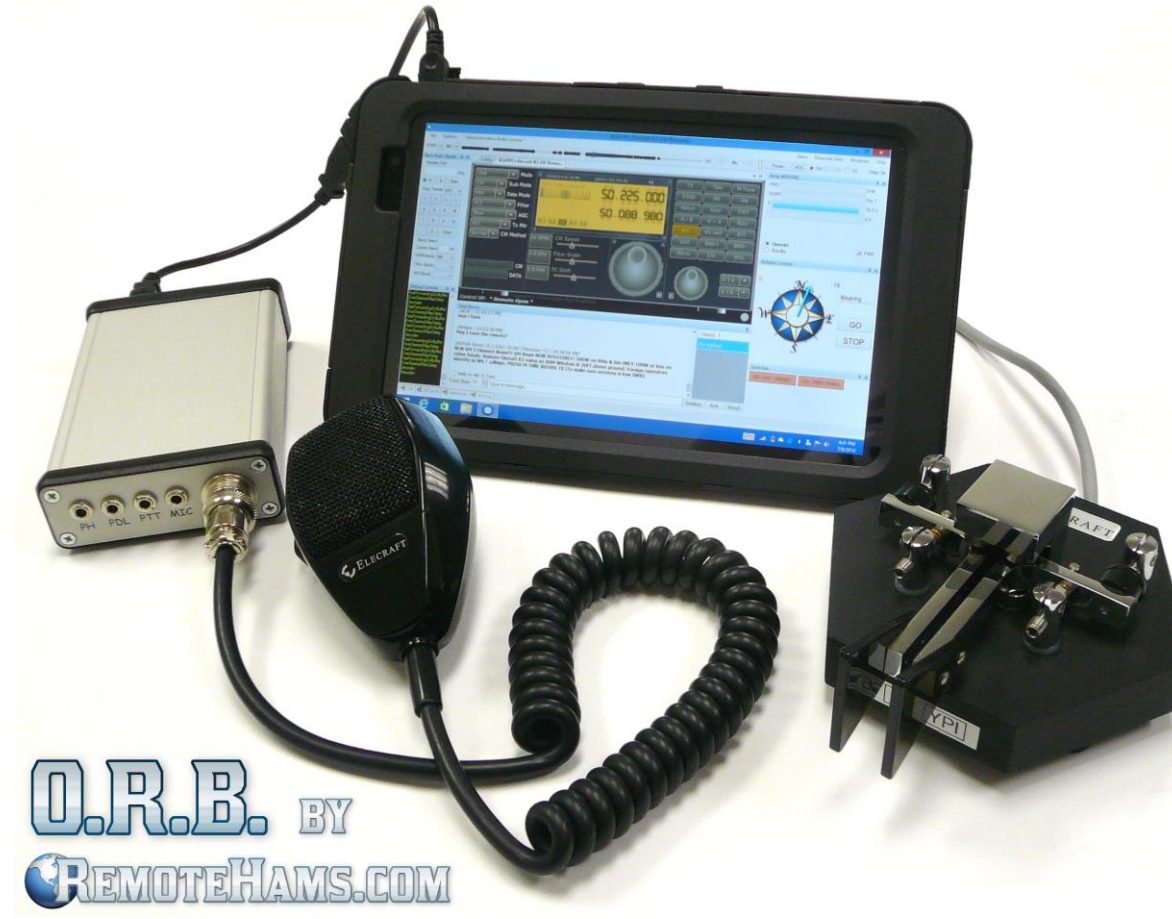

#### O.R.B. Connections

- Headphone Output -> 3.5mm (1/8 in) Stereo
- Mic Input -> 8 Pin Round (Elecraft/Kenwood Pin configuration)
- 2nd Mic Input  $-$  3.5mm (1/8 in) Stereo (Ring NC)
- Paddle Input  $-$  3.5mm (1/8 in) Stereo
- PTT/KEY Input  $-$  3.5mm (1/8 in) Stereo (Ring NC), in parallel with KEY

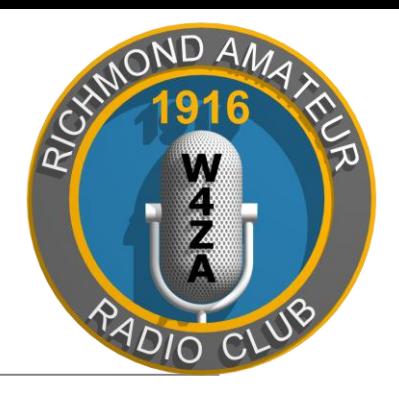

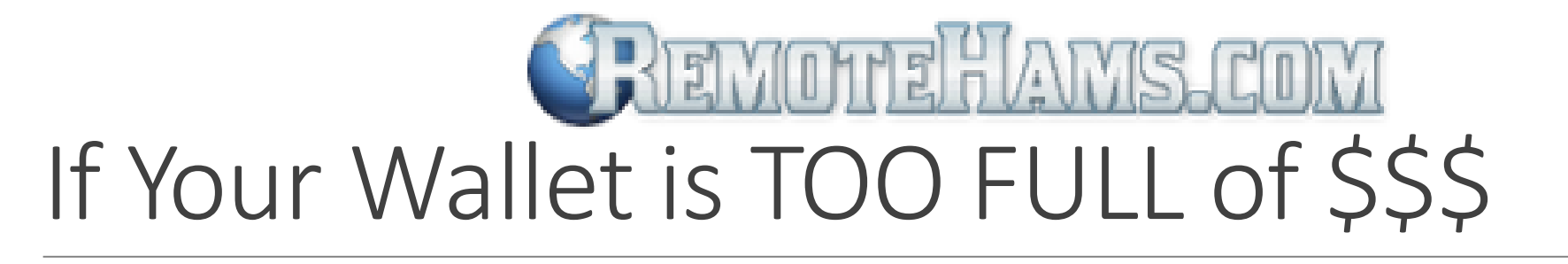

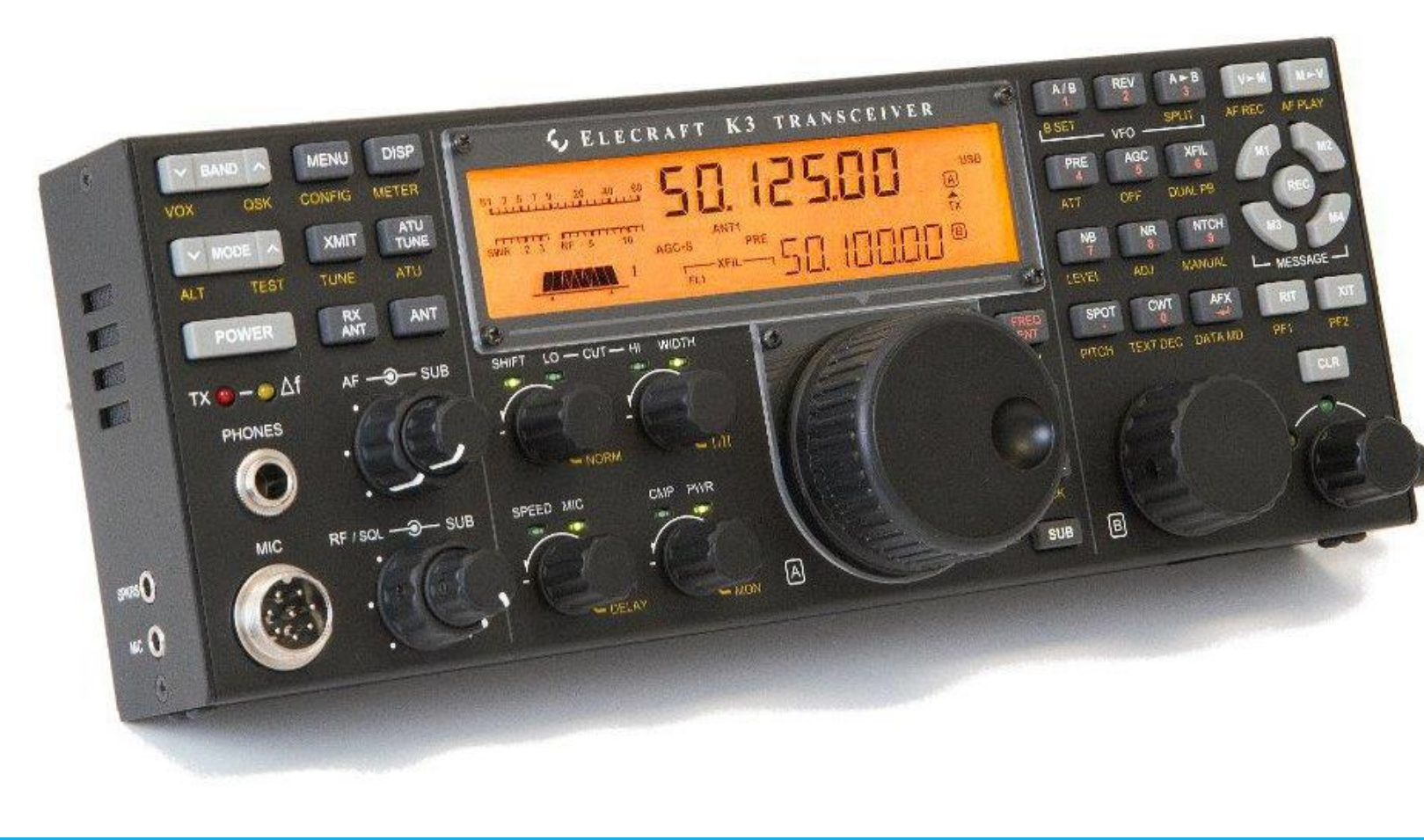

#### Elecraft K3/0 Mini

- **Tight Integration With** RCForb Client
- Cross Compatible Between All Brands of Radios

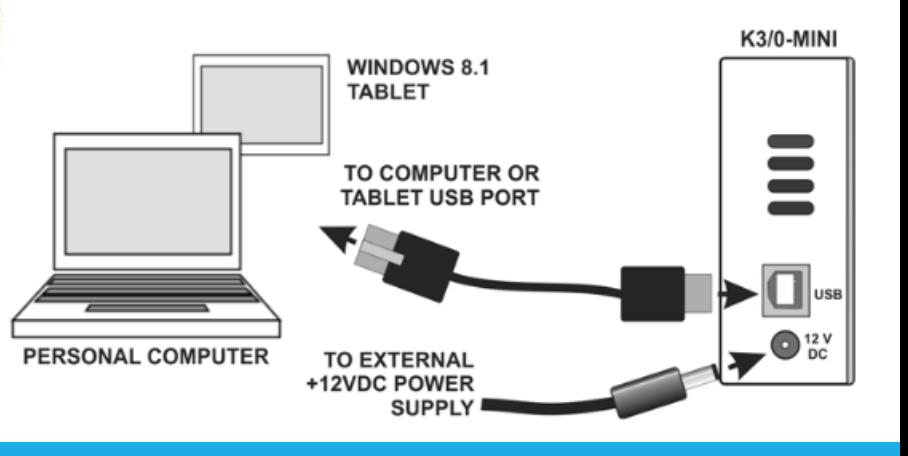

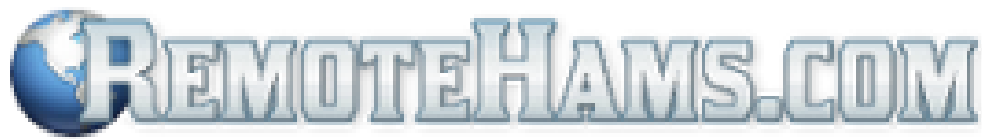

## Links & Contact Information

http://rarclub.net/ http://www.remotehams.com http://www.remotehams.com/orb-control-device.html http://www.elecraft.com/K3-Remote/k3\_remote.htm

Jim Bates – K8OI jlbates4@gmail.com

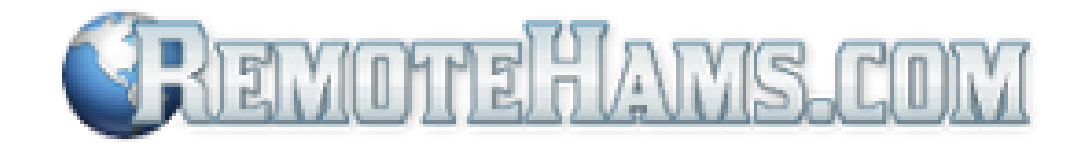

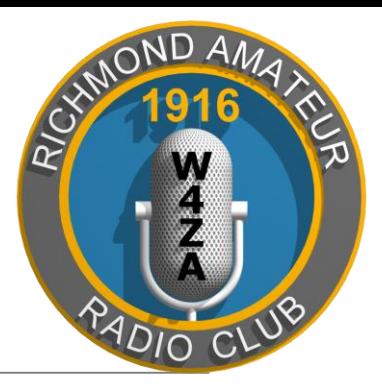

# Demo

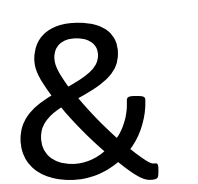

# Questions